## <<FREEHAND MX中文版教程>>

<<FREEHAND MX >>

- 13 ISBN 9787030128799
- 10 ISBN 7030128796

出版时间:2004-5

页数:379

PDF

更多资源请访问:http://www.tushu007.com

#### $<< \begin{tabular}{ll} \multicolumn{2}{c}{\textbf{FREEHAND MX}} \end{tabular} \end{tabular} \end{tabular} \label{eq:1} \begin{tabular}{lllllll} \multicolumn{2}{c}{\textbf{1}} & \multicolumn{2}{c}{\textbf{1}} & \multicolumn{2}{c}{\textbf{1}} & \multicolumn{2}{c}{\textbf{1}} & \multicolumn{2}{c}{\textbf{1}} & \multicolumn{2}{c}{\textbf{1}} & \multicolumn{2}{c}{\textbf{1}} & \multicolumn{2}{c}{\textbf{1}} & \multicolumn{2}{c}{\textbf{1}} & \multicolumn{2}{c}{\textbf$

FreeHand

FreeHandMX

FreeHandMX FreeHand

 $MX$ 

 $14$ FreeHandMX

FreeHandMX

FreeHandMX

#### <<FREEHAND MX >>>

1 FreeHand MX  $1.1$  $1.1.1$  $1.1.2$ 1.2 FreeHand  $1.3$  FreeHandMX  $1.31$  $1.32$ 1.33 Web  $1.34$ 1.4 FreeHandMX  $1.41$  $1.42$  FreeHandMX  $1.5$  FreeHandMX 1.5.1 FreeHandMX  $1.5.2$  FreeHandMX 1.5.3 FreeHandMX 1.6 FreeHandMX  $1.61$  "<br> $1.69$  "  $1.62$  "<br> $1.62$  "  $1.63$  "  $1.64$  "  $1.65$  "<br> $1.66$  "  $1.66$  "  $1.67$  "  $1.68$  "  $1.69$  "<br> $1.610$  "  $1.610$  " 1.7 FreeHandMX  $1.7.1$  $1.7.2$ 1 8 1.9 1.10 2 FreeHand MX  $2.1$  $2.1.1$  $21.2$ 2.1.3 FreeHandMX 2.2 23 231 232 24 25

# $<< \begin{tabular}{ll} \multicolumn{2}{l}{{\small{S}}}\xspace & \multicolumn{2}{l}{\textbf{}}x & \multicolumn{2}{l}{\textbf{}}x & \multicolumn{2}{l}{\textbf{}}x & \multicolumn{2}{l}{\textbf{}}x & \multicolumn{2}{l}{\textbf{}}x & \multicolumn{2}{l}{\textbf{}}x & \multicolumn{2}{l}{\textbf{}}x & \multicolumn{2}{l}{\textbf{}}x & \multicolumn{2}{l}{\textbf{}}x & \multicolumn{2}{l}{\textbf{}}x & \multicolumn{2}{l}{\textbf{}}x & \multicolumn{2}{l}{\textbf{}}x &$

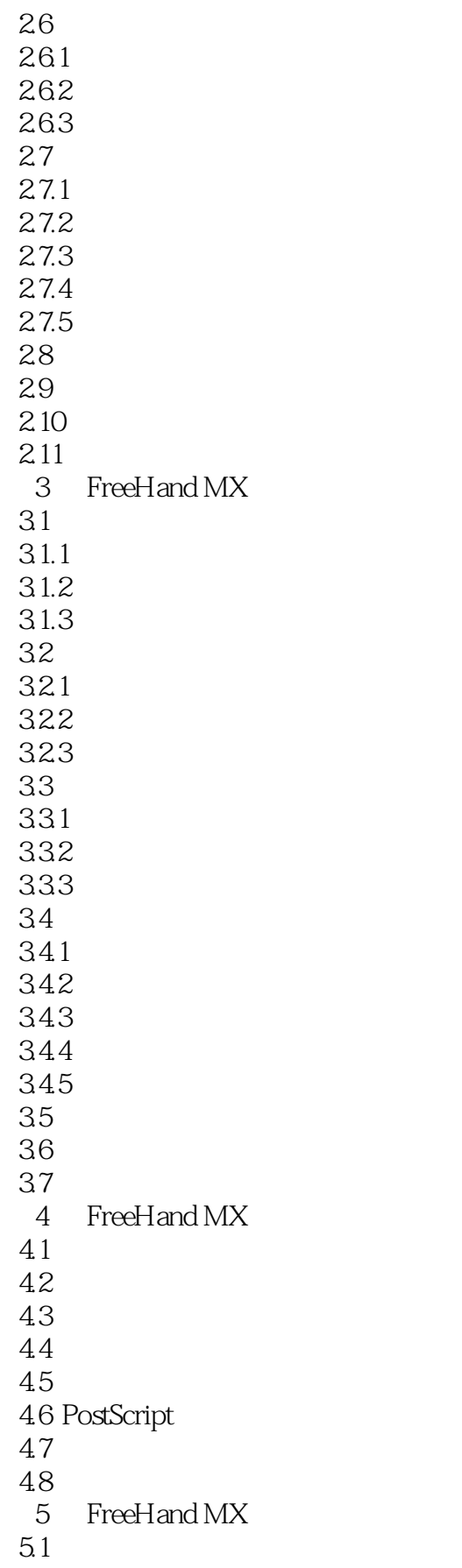

#### $<< \begin{tabular}{ll} \multicolumn{2}{c}{\textbf{FREEHAND MX}} \end{tabular} \longrightarrow$

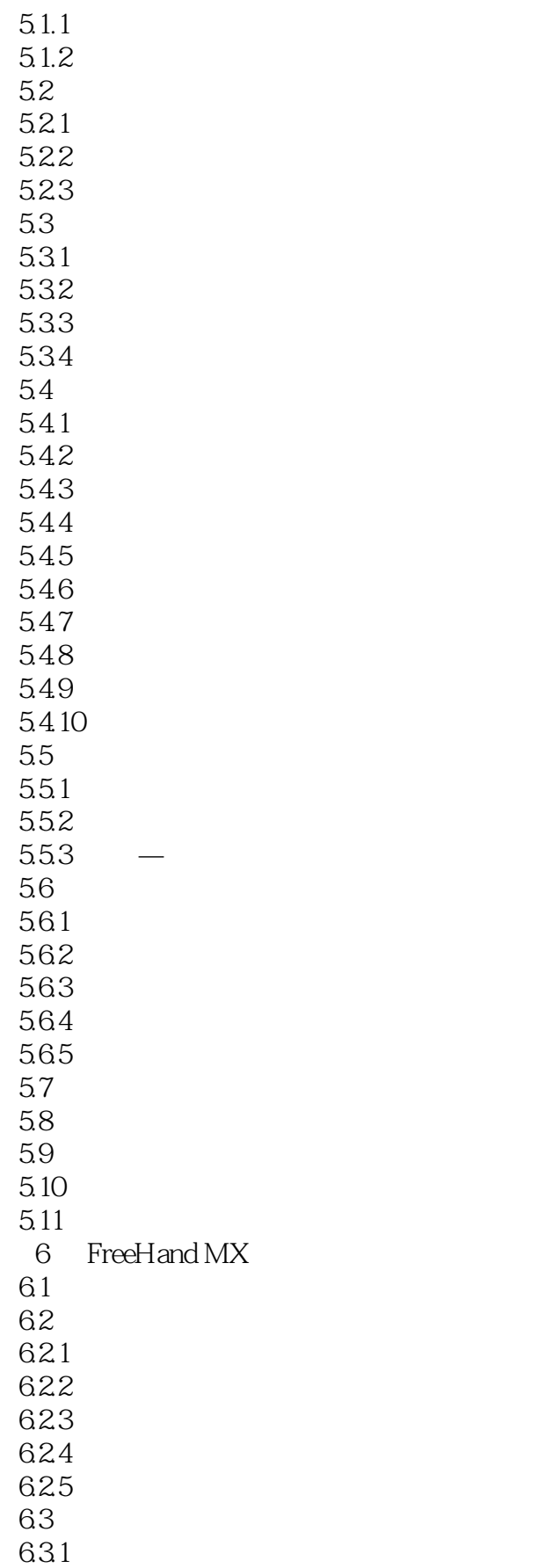

## <<FREEHAND MX >>>

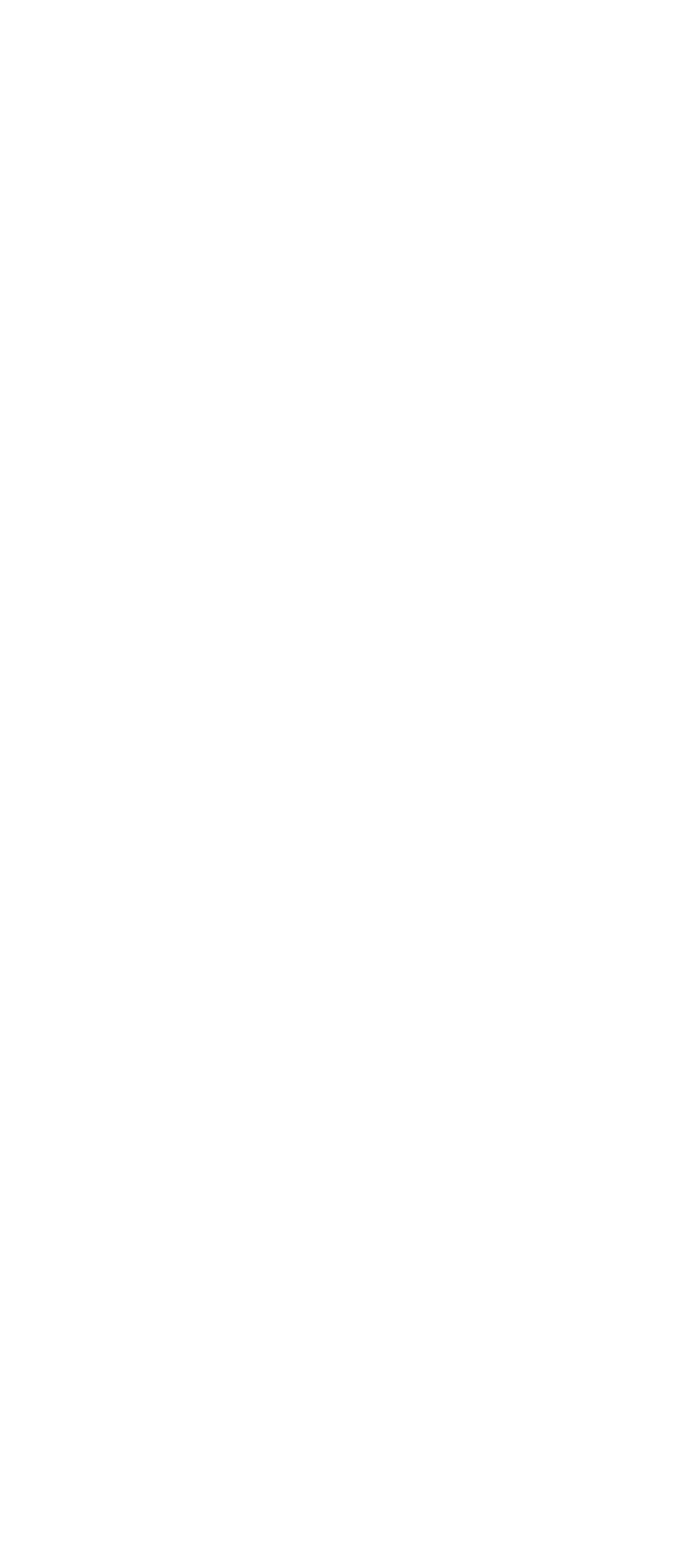

# $<< \begin{tabular}{ll} \multicolumn{2}{l}{{\small{S}}}\xspace & \multicolumn{2}{l}{\textbf{}}x\xspace & \multicolumn{2}{l}{\textbf{}}x\xspace & \multicolumn{2}{l}{\textbf{}}x\xspace & \multicolumn{2}{l}{\textbf{}}x\xspace & \multicolumn{2}{l}{\textbf{}}x\xspace & \multicolumn{2}{l}{\textbf{}}x\xspace & \multicolumn{2}{l}{\textbf{}}x\xspace & \multicolumn{2}{l}{\textbf{}}x\xspace & \multicolumn{2}{l}{\textbf{}}x\xspace & \multicolumn{2}{l}{\textbf{}}x\xspace & \mult$

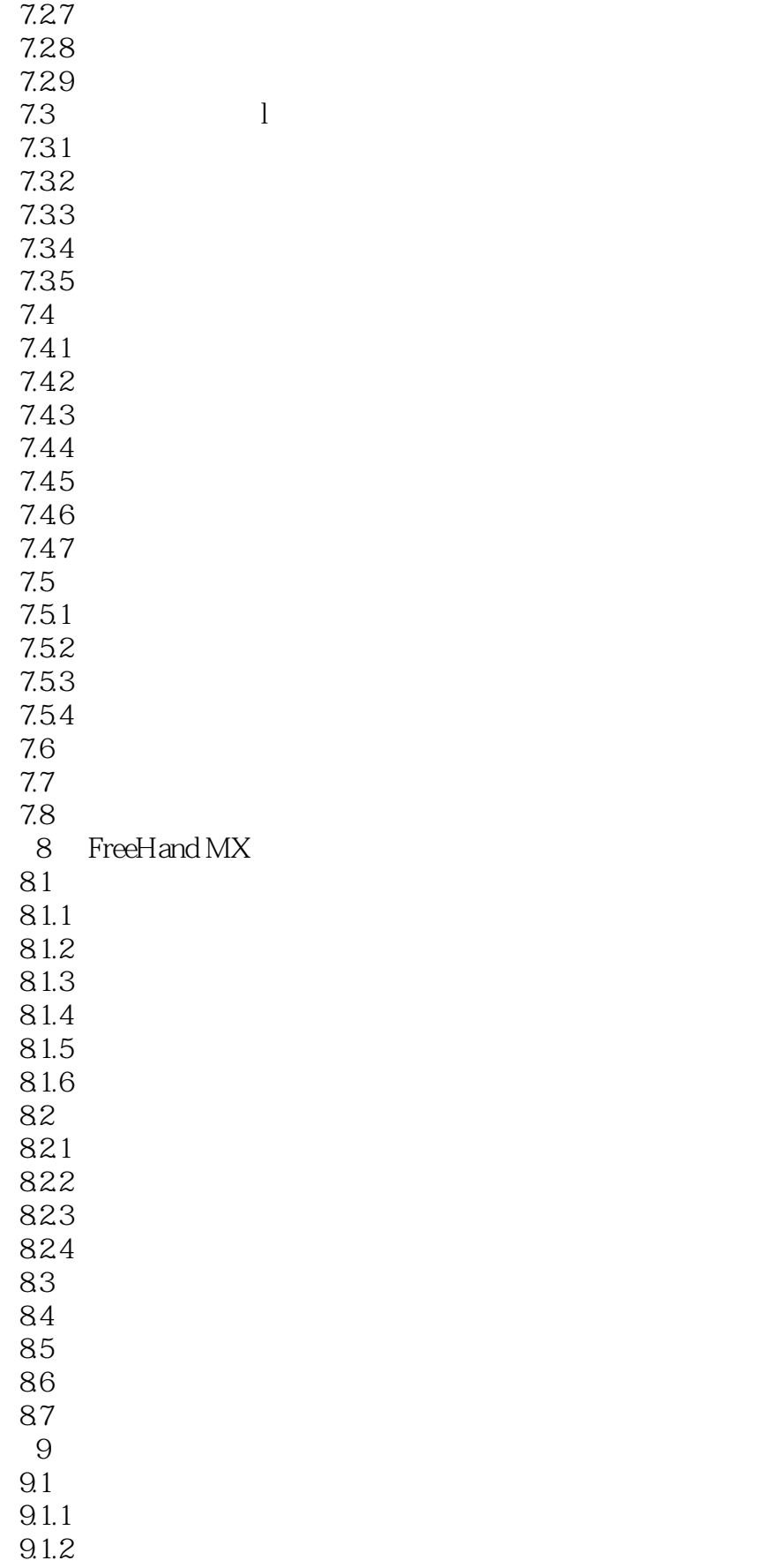

# $<< \begin{tabular}{ll} \multicolumn{2}{l}{{\small{S}}}\xspace & \multicolumn{2}{l}{\textbf{}}x & \multicolumn{2}{l}{\textbf{}}x & \multicolumn{2}{l}{\textbf{}}x & \multicolumn{2}{l}{\textbf{}}x & \multicolumn{2}{l}{\textbf{}}x & \multicolumn{2}{l}{\textbf{}}x & \multicolumn{2}{l}{\textbf{}}x & \multicolumn{2}{l}{\textbf{}}x & \multicolumn{2}{l}{\textbf{}}x & \multicolumn{2}{l}{\textbf{}}x & \multicolumn{2}{l}{\textbf{}}x & \multicolumn{2}{l}{\textbf{}}x &$

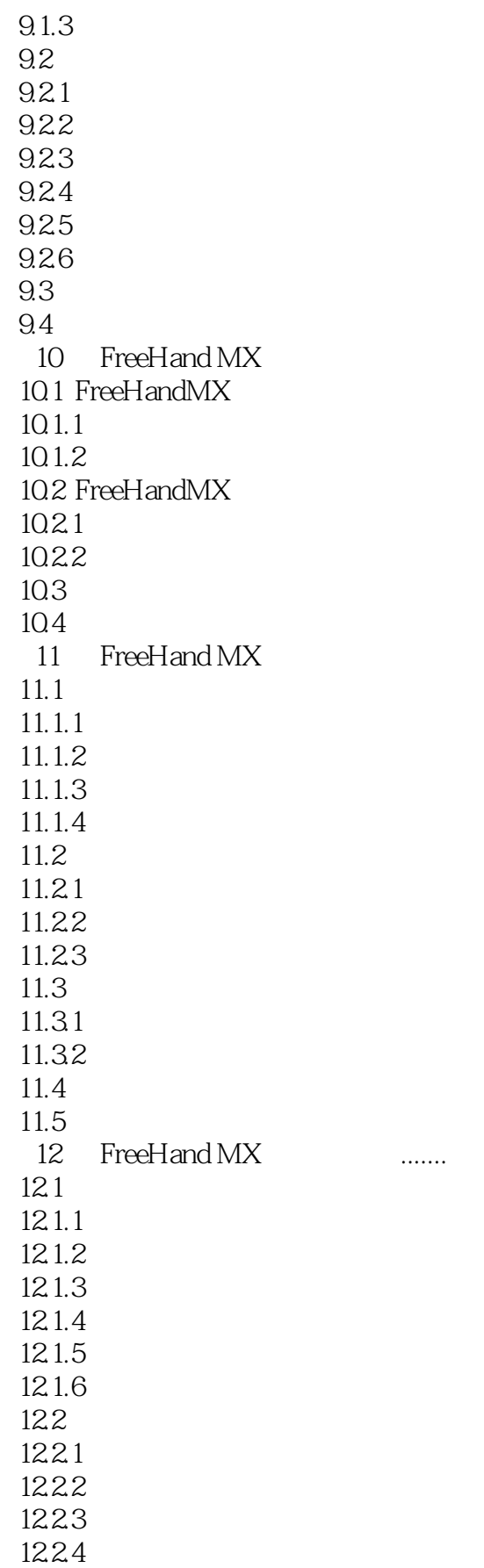

# $<< \begin{tabular}{ll} \multicolumn{2}{l}{{\small{S}}}\xspace & \multicolumn{2}{l}{\textbf{}}x\xspace & \multicolumn{2}{l}{\textbf{}}x\xspace & \multicolumn{2}{l}{\textbf{}}x\xspace & \multicolumn{2}{l}{\textbf{}}x\xspace & \multicolumn{2}{l}{\textbf{}}x\xspace & \multicolumn{2}{l}{\textbf{}}x\xspace & \multicolumn{2}{l}{\textbf{}}x\xspace & \multicolumn{2}{l}{\textbf{}}x\xspace & \multicolumn{2}{l}{\textbf{}}x\xspace & \multicolumn{2}{l}{\textbf{}}x\xspace & \mult$

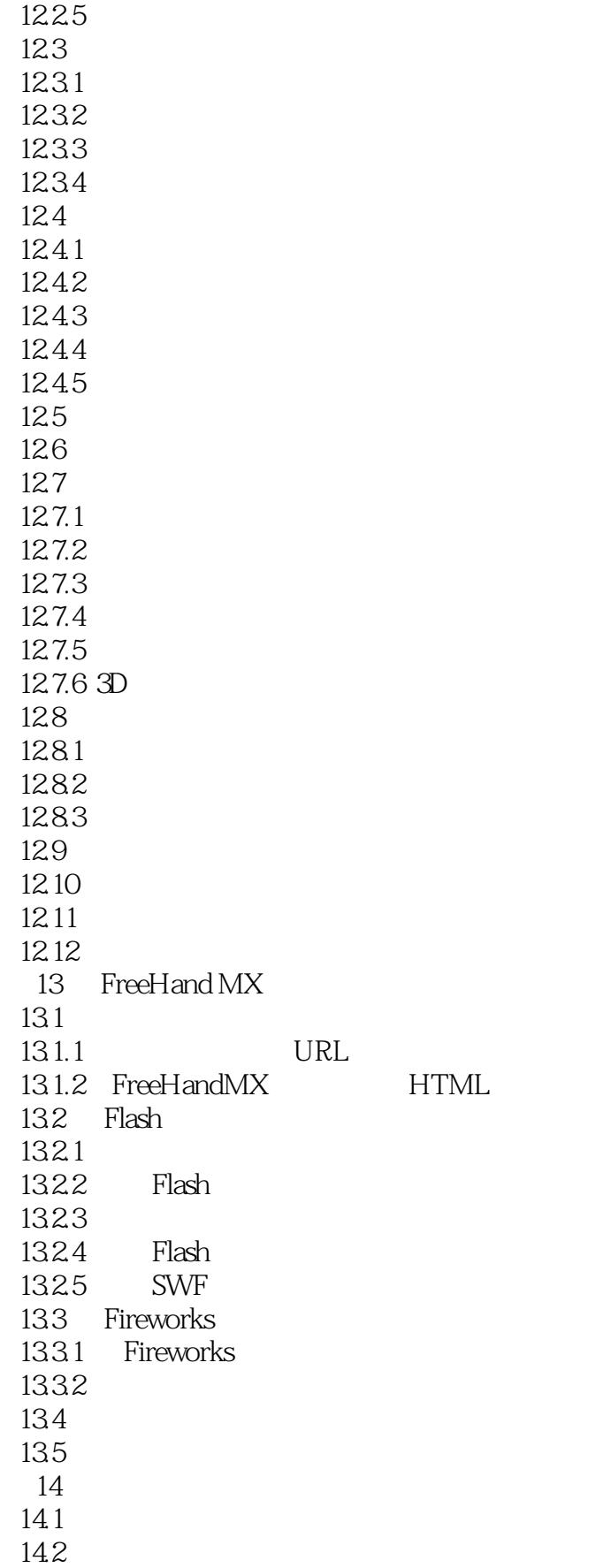

# $<< \begin{tabular}{ll} \multicolumn{2}{l}{{\small{S}}}\xspace & \multicolumn{2}{l}{\textbf{}}x\xspace & \multicolumn{2}{l}{\textbf{}}x\xspace & \multicolumn{2}{l}{\textbf{}}x\xspace & \multicolumn{2}{l}{\textbf{}}x\xspace & \multicolumn{2}{l}{\textbf{}}x\xspace & \multicolumn{2}{l}{\textbf{}}x\xspace & \multicolumn{2}{l}{\textbf{}}x\xspace & \multicolumn{2}{l}{\textbf{}}x\xspace & \multicolumn{2}{l}{\textbf{}}x\xspace & \multicolumn{2}{l}{\textbf{}}x\xspace & \mult$

143 14.4

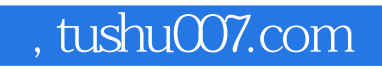

## $<< \begin{tabular}{ll} \multicolumn{2}{c}{\textbf{FREEHAND MX}} \end{tabular} \end{tabular} \end{tabular} \label{eq:2}$

本站所提供下载的PDF图书仅提供预览和简介,请支持正版图书。

更多资源请访问:http://www.tushu007.com